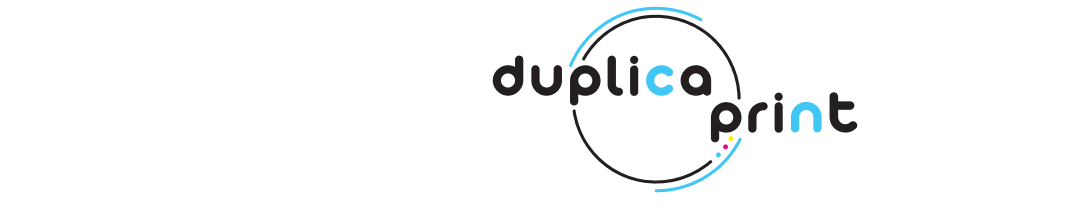

#### **REALISATION DES FICHIERS**  POUR UN LIVRE RELIURE SPIRALE METALLIQUE **d'ultérieures informations, veuillez consulter la section FAQ de notre site, activer la Vérification**

Les indications suivantes vous aideront à créer correctement votre fichier d'impression. Pour **d'ultérieures informations, veuillez consulter la section FAQ de notre site, activer la Vérification contacter via chat. Fichier par un opérateur ou l'Assurance Freereprint, appeler notre service Assistance ou nous**  contacter via chat.

#### **FORMAT DU FICHIER** Le PDF doit être envoyé à pages simples et dans l'ordre de lecture, les PDF avec les pages côte à côte ne seront

Veuillez envoyer votre fichier au format **PDF à l'échelle 1:1 (non protégé par mot de passe)**.

Le PDF doit être envoyé à pages simples et dans l'ordre de lecture, les PDF avec les pages côte à côte ne seront pas pris en compte.

Il ne doit y avoir qu'un seul PDF comprenant la couverture et les pages internes, disposées dans l'ordre de lecture.

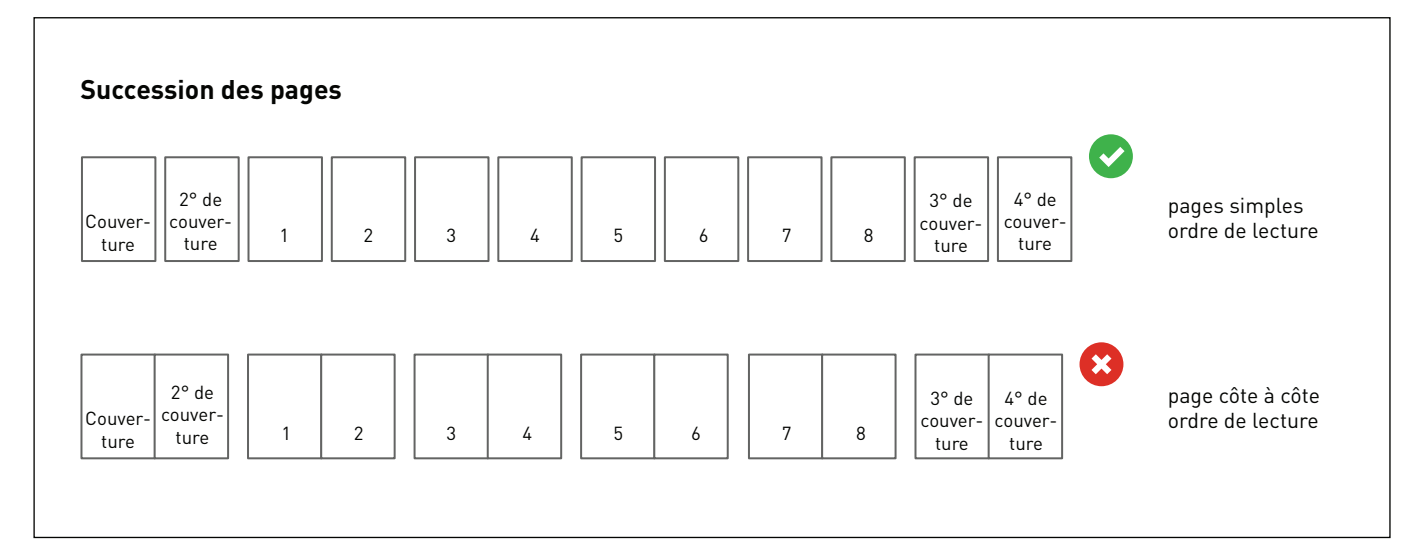

#### **2** FONDS PERDUS  $\overline{a}$  moins 3 mm du trait de coupe et à 1 cm du côté où est positionnée la spirale (pour les revues de moins de 50 cm du côté où est positionnée la spirale (pour les revues de 50 cm du côté où est pour les revues de 50 pages internet internet internet internet internet internet internet internet internet internet internet internet internet internet internet internet internet internet internet internet internet internet internet internet

Exportez les fichiers avec **3 mm de fond perdu** sur tout le périmètre. Nous vous conseillons de positionner les textes à au moins 3 mm du trait de coupe et à 1 cm du côté où est positionnée la spirale (pour les revues de moins de 50 pages internes) ou à 1,5 cm (pour les revues de plus de 50 pages internes).

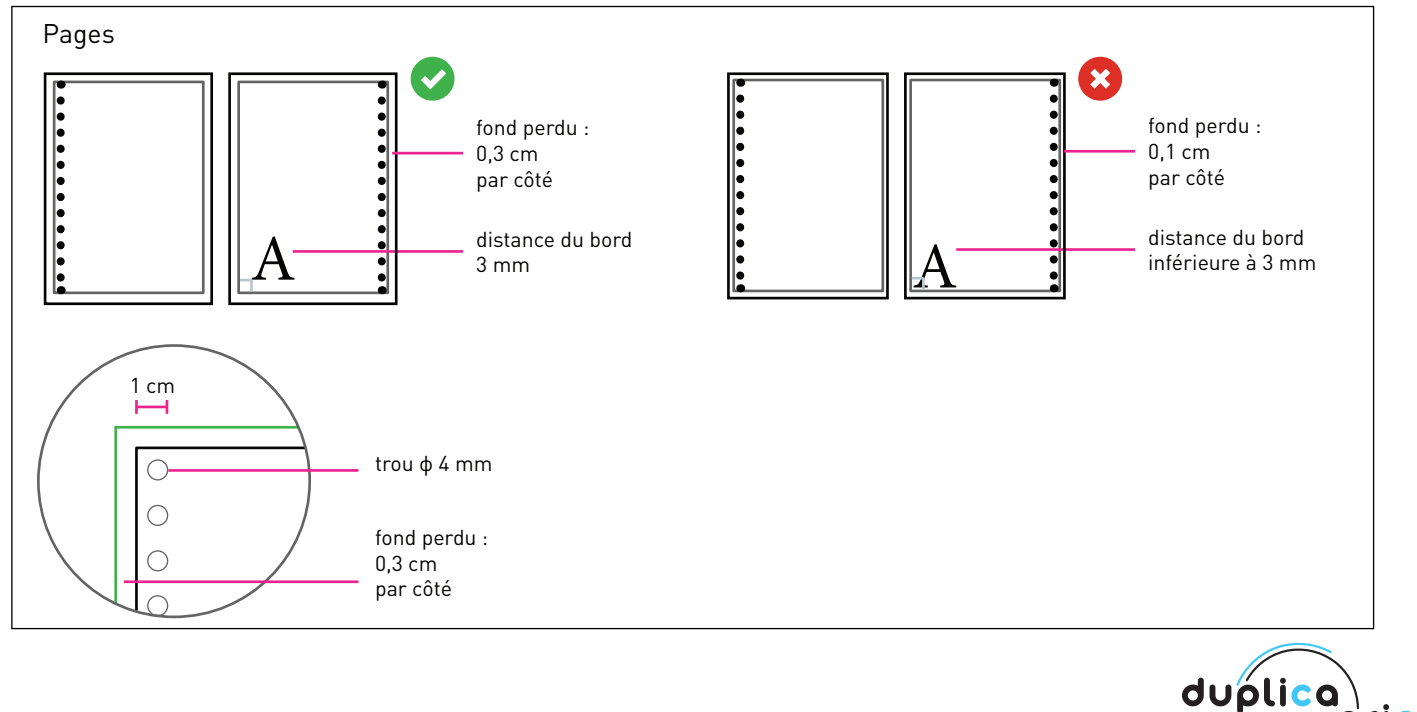

print

## LES COULEURS **3**

Tous les fichiers doivent être envoyés en **CMJN** (cyan, magenta, jaune, noir) avec le **profil colorimétrique Fogra 39**. Les images en RVB ou avec couleurs PANTONE seront automatiquement converties avec un profil de séparation standard.

#### RÉSOLUTION **4**

La résolution optimale des fichiers pour l'impression est de **300 dpi.**

## CARACTÈRES **5**

Les caractères devront être **incorporés dans le pdf ou convertis en courbes/tracés**. La taille minimale du caractère est de 6 pt. Nous ne garantissons pas une parfaite qualité d'impression pour les dimensions inférieures.

#### **6** POSITION DE LA SPIRALE ET SENS DE LECTURE

Vous pouvez décider de relier votre revue avec la spirale métallique positionnée sur le côté gauche ou en tête. En choisissant la reliure en tête, dans le cas d'impressions recto verso, vous pouvez opter pour un sens de lecture à page simple ou à page double.

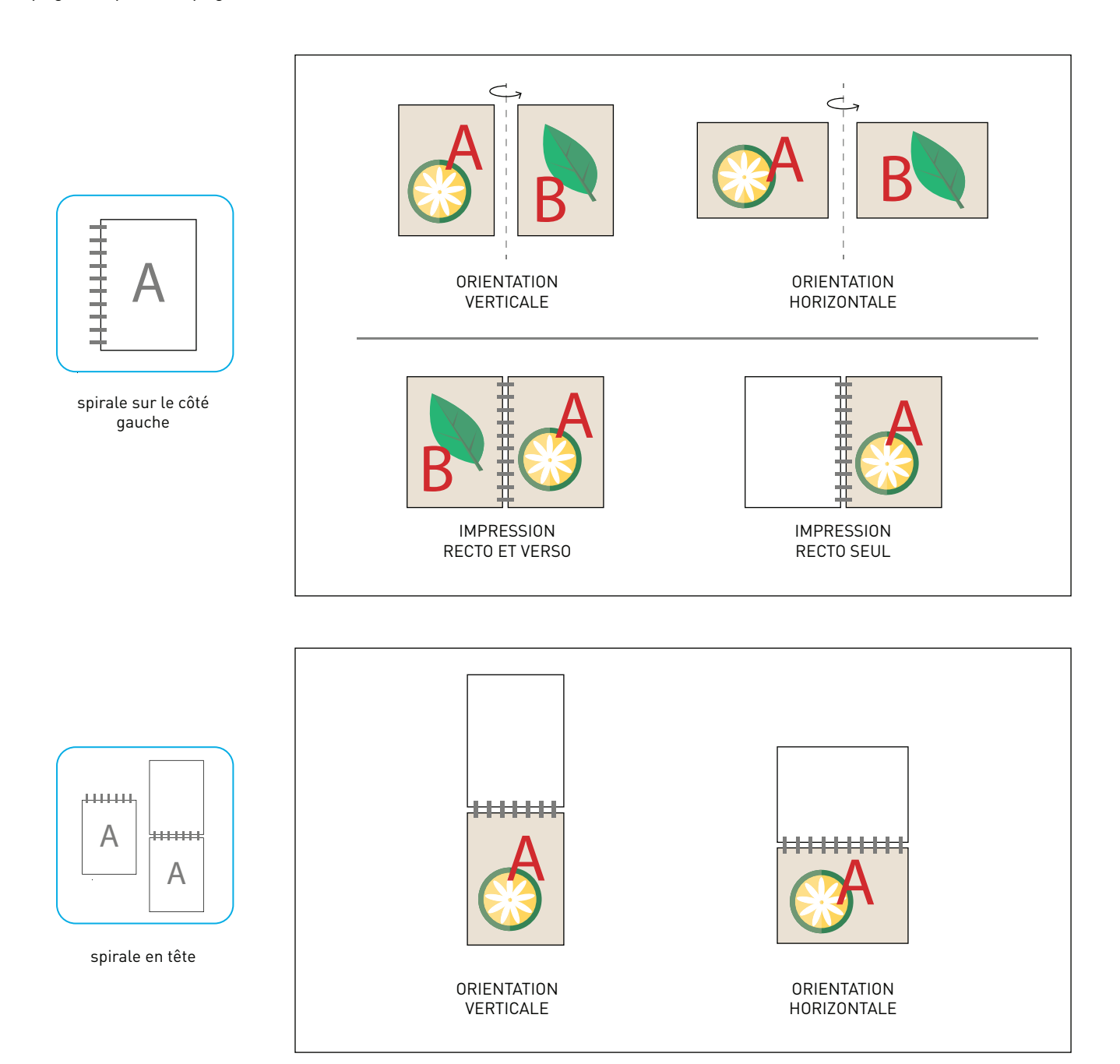

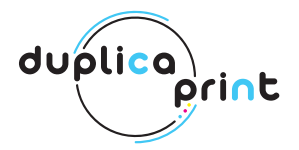

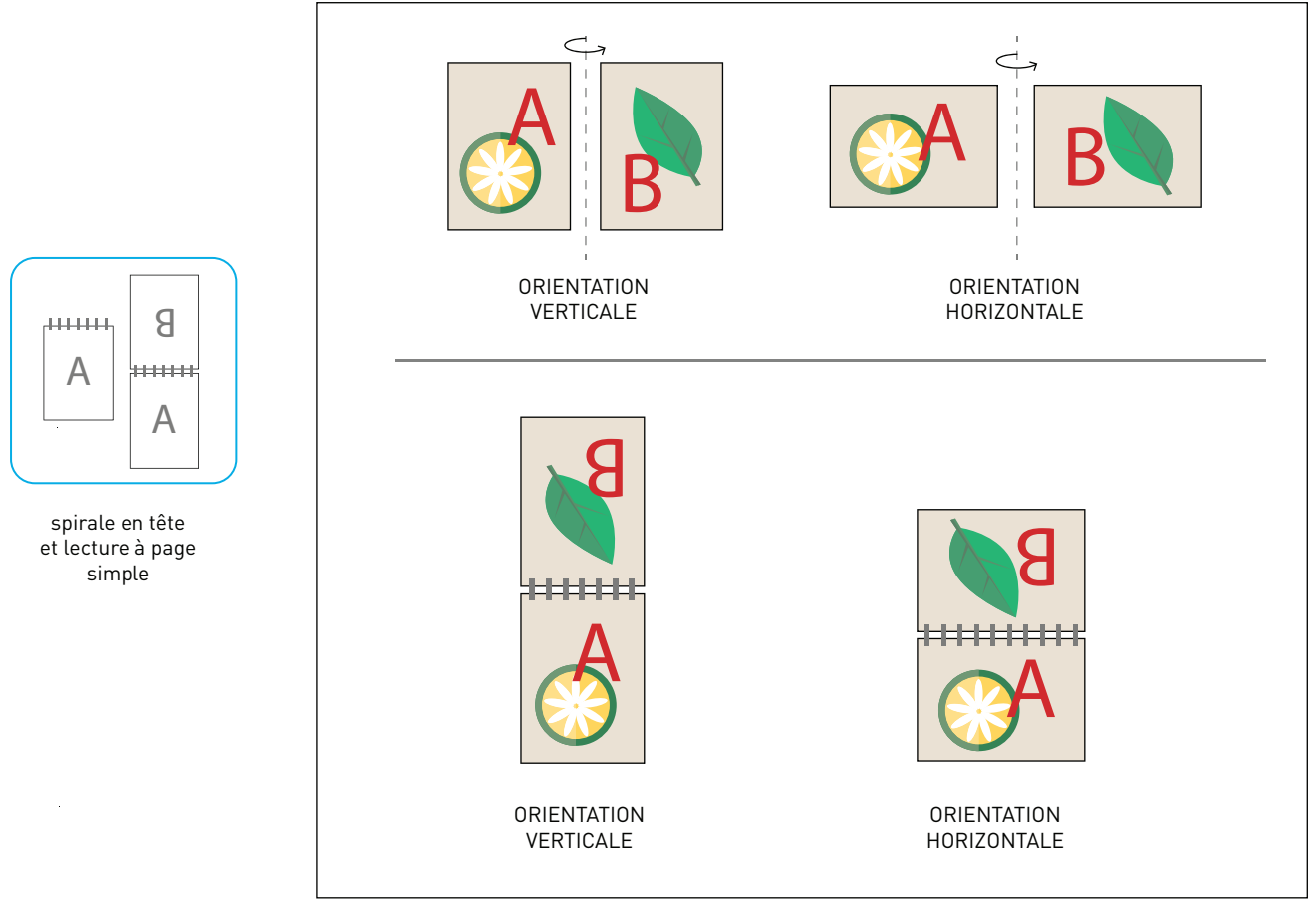

La lecture à page simple d'une revue reliée avec une spirale en tête prévoit que chaque face soit lue individuellement.

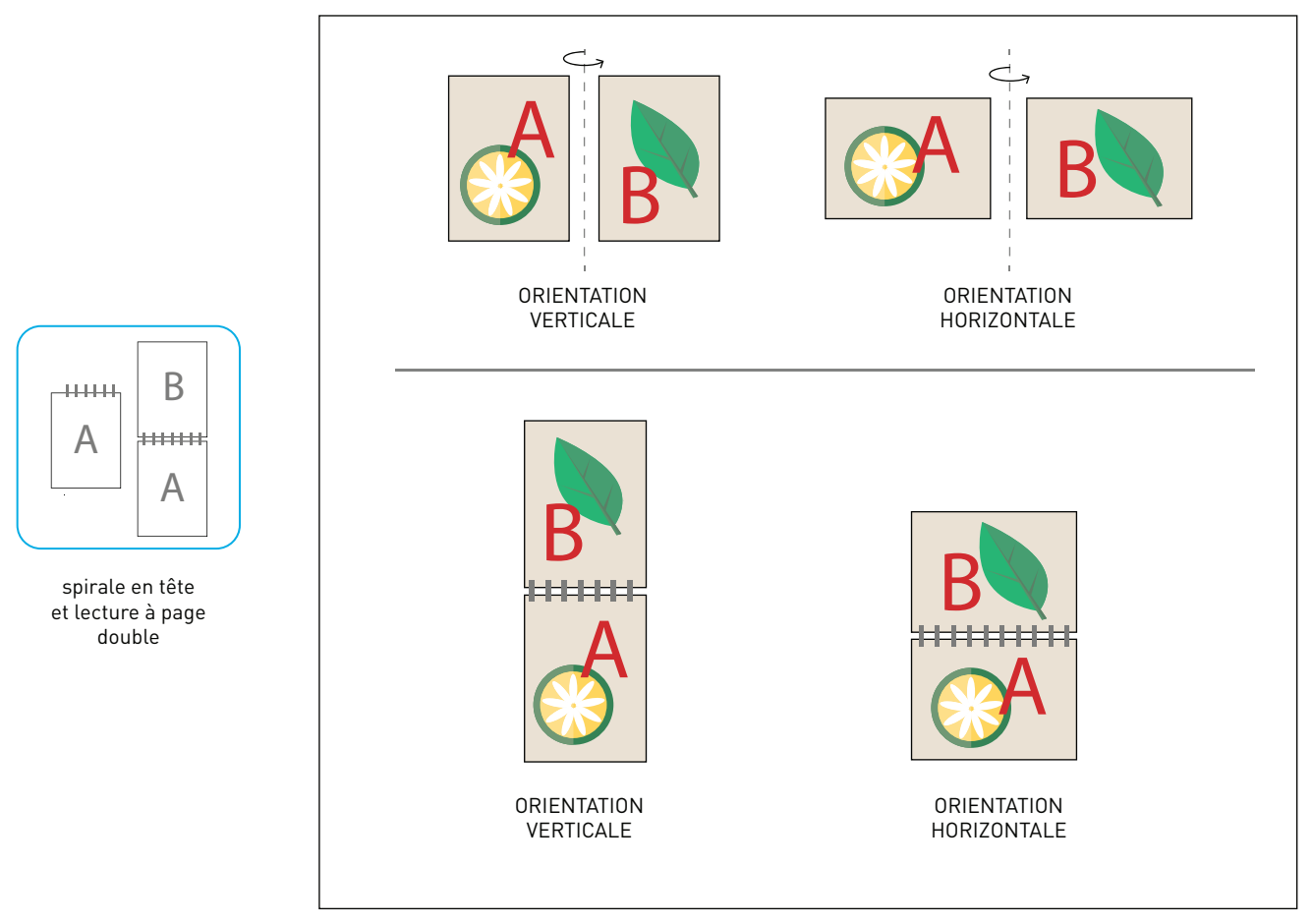

La lecture à page double d'une revue reliée avec une spirale en tête prévoit que les faces puissent être lues deux par deux. duplica<br> *<u>Print</u>* 

### *A* NOMBRE DE PAGES

Une page est composée de deux faces, une pour le recto et une pour le verso. Le nombre de faces que nous vous demandons d'indiquer

dans le devis en ligne est le nombre de faces effectivement imprimées dans le volume.

Attention : si vous avez sélectionné "impression recto seul" dans le devis, nous vous rappelons de ne pas insérer les faces blanches dans le pdf d'impression.

Dans le total de votre devis, les faces de la couverture, qui sont toujours au nombre de 4, sont aussi comprises. Si vous souhaitez imprimer seulement la partie externe, nous vous prions néanmoins d'insérer la deuxième et la troisième de couverture même si elles ne seront pas imprimées (elles seront blanches).

# **8** CRÉATION COUVERTURE

Pour la couverture, vous pouvez créer un fichier PDF de deux pages à part (à la guise du client). Si vous souhaitez imprimer seulement le recto de la couverture, nous vous prions néanmoins d'insérer la deuxième page blanche dans le fichier.

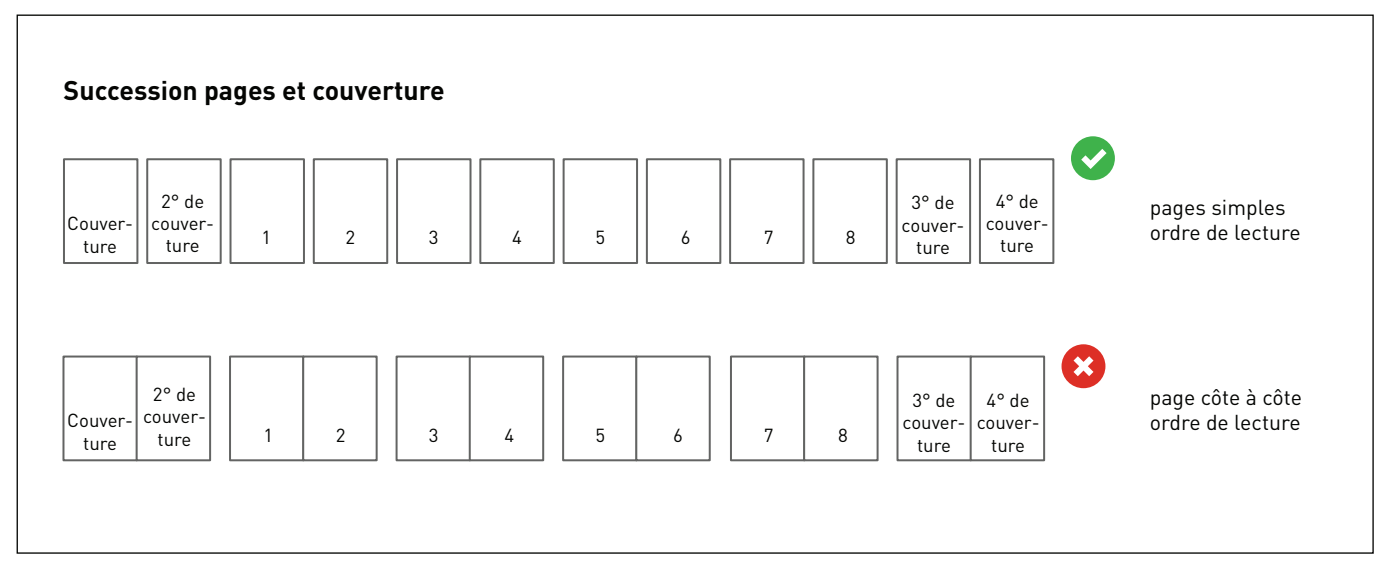

#### INFORMATIONS SUPPLÉMENTAIRES **9**

Les tracés vectoriels doivent être d'au moins **0,25 pt.** Nous vous **déconseillons de positionner des cadres et passe-partout trop près des bords** afin d'éviter toute imprécision due aux tolérances de coupe.

Lors d'impressions de couleurs opaques superposées, la couleur supérieure perce la zone intéressée. La surimpression permet d'éviter le perçage et fait en sorte que les encres se superposent. Pour éviter des résultats chromatiques imprévus, **veuillez contrôler qu'il n'y ait pas d'objets ou textes en surimpression dans votre fichier**.

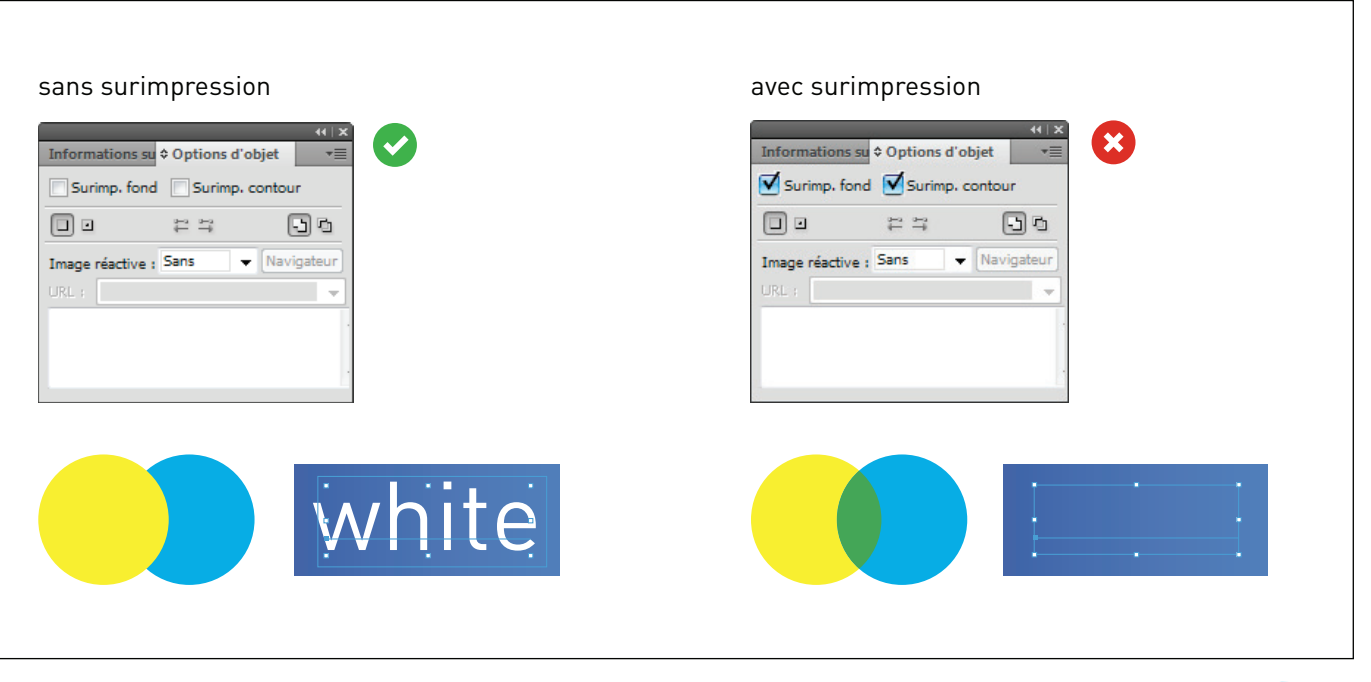

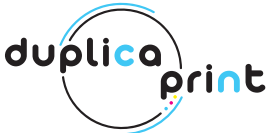